# PowerShell Function: Set-CoraSeQuenceApplicationConfiguration

Last Modified on 07/16/2024 9:37 am EDT

V9.6.1

Method

[CoraSeQuence](http://knowledgecenter.gcora.genpact.com/help/powershell-module-corasequence)

# **Description**

Applies configurations defined in an XML Document Transformation file to Cora SeQuence's web and application configuration files. You can take the tokens required for the transformation from the environment variables.

## **Syntax**

Set-CoraSeQuenceApplicationConfiguration [-TokensValues <Hashtable>] -ApplicationType <String> [-ApplicationID <Int32>] [-AllInstances] -ConfigurationName <String[]> [<CommonParameters>]

Set-CoraSeQuenceApplicationConfiguration -TransformationFile <String> -TargetConfigFile <String> [-TokensValues <Hashtable>] [<CommonParameters>]

Set-CoraSeQuenceApplicationConfiguration -TransformationFile <String> [-TokensValues <Hashtable>] -Application Type <String> [-ApplicationID <Int32>] [-AllInstances] [<CommonParameters>]

Set-CoraSeQuenceApplicationConfiguration [-TokensValues <Hashtable>] -ConfigurationLocation <Object> -Applica tionType <String> [-ApplicationID <Int32>] [-AllInstances] [<CommonParameters>]

## Parameters

## -TransformationFile <String>

The transformation file to apply.

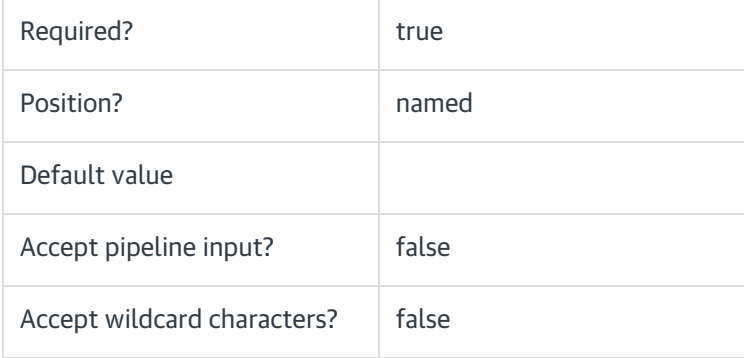

## -TargetConfigFile <String>

The target configuration file to apply the transformation on.

Required? true

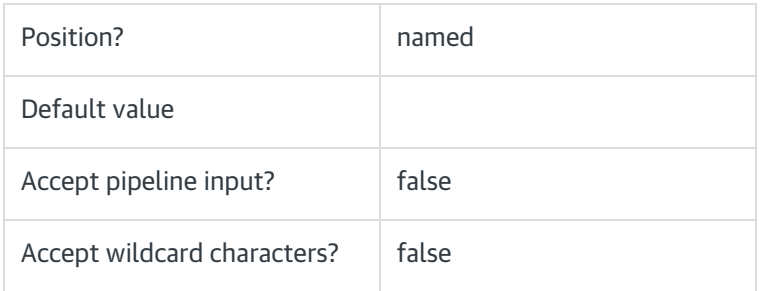

# -TokensValues <Hashtable>

A hash table of the tokens and the value to replace in the transformation file. This option overrides the environment variables.

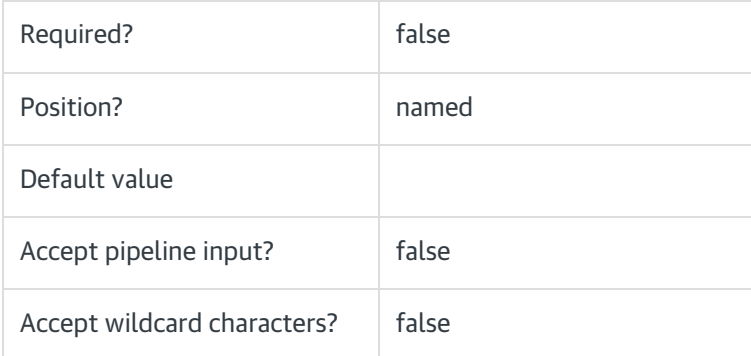

# -ConfigurationLocation <Object>

Path to the location where the custom XDT files for the Cora SeQuence applications are located. The file names and relative paths should match those of the target application.

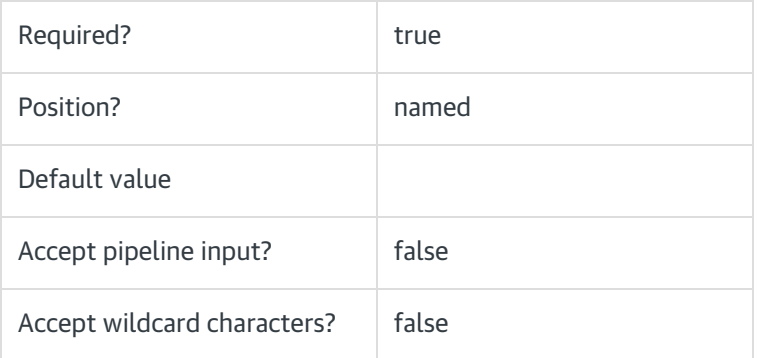

# -ApplicationType <String>

The type of the Cora SeQuence application.

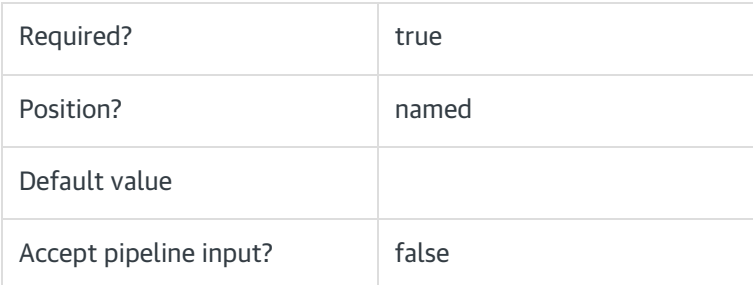

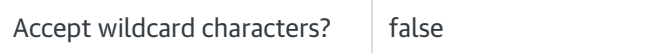

# -ApplicationID <Int32>

The numeric ID of the application instance.

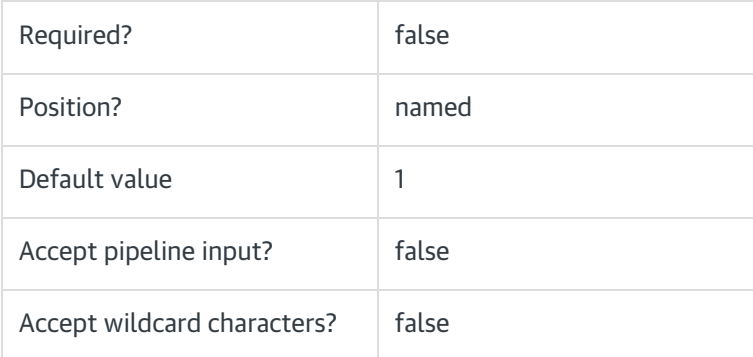

## -AllInstances [<SwitchParameter>]

To apply the transformation to all instances of the application.

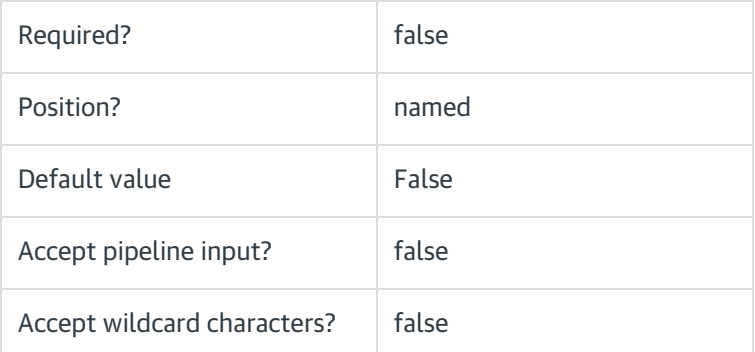

## -ConfigurationName <String[]>

One or more configurations to be applied from the predefined configurations in the application configuration store. Use the GET command to list all the predefined configurations under the CoraSeQuenceProperties.Configurations.

For example:

\$app = Get-CoraSeQuenceSite -SiteType Administration

\$app.CoraSeQuenceProperties.Configurations

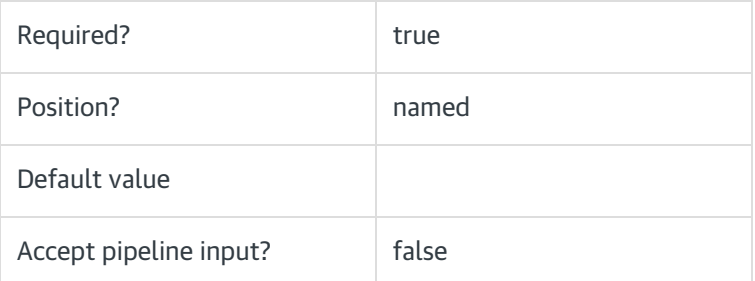

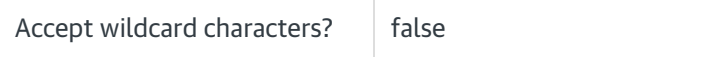

#### <CommonParameters>

This function supports these common parameters: Verbose, Debug, ErrorAction, ErrorVariable, WarningAction, WarningVariable, OutBuffer, PipelineVariable, and OutVariable.

For more information, see [about\\_CommonParameters](https://go.microsoft.com/fwlink/?LinkID=113216).

## Examples

PS C:\>Set-CoraSeQuenceApplicationConfiguration -ConfigurationName "OpenIDConnect" -ApplicationType Flowtime

PS C:\>Set-CoraSeQuenceApplicationConfiguration -ConfigurationLocation "C:\CoraSeQuenceConfiguration"